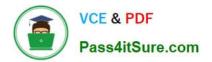

# 70-447<sup>Q&As</sup>

UPGRADE: MCDBA Skills to MCITP DB Admin by Using MS SQL 2005

### Pass Microsoft 70-447 Exam with 100% Guarantee

Free Download Real Questions & Answers **PDF** and **VCE** file from:

https://www.pass4itsure.com/70-447.html

100% Passing Guarantee 100% Money Back Assurance

Following Questions and Answers are all new published by Microsoft Official Exam Center

Instant Download After Purchase

100% Money Back Guarantee

- 😳 365 Days Free Update
- 800,000+ Satisfied Customers

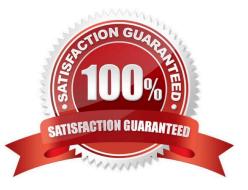

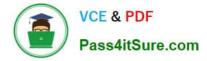

#### **QUESTION 1**

You are the administrator of a SQL Server 2005 computer named SQL1. SQL1 runs three instances of SQL Server. Your company\\'s disaster recovery plan includes having the ability to connect to the dedicated administrative connection on each instance of SQL Server. While testing this ability, you discover that you can connect to the dedicated administrative connection on SQL1s default instance. But you cannot connect to the dedicated administrative connection on the two other instances on SQL1. You verify that the instances are running and that client applications are able to access them. You also verify that the dedicated administrative connection is enabled for all instances. You confirm that no other administrators are attempting to connect to any dedicated administrative connections on SQL1. You need to ensure that you can connect to the dedicated administrative connection on all three instances.

What should you do?

A. Start the SQL Server Browser service. Configure the service to start automatically.

B. Use the Sqlcmd.exe tool to make the dedicated administrative connection.

C. Stop and restart the non-default instances of SQL Server.

D. Reconfigure the default instance to use an administrative port number other than 1434.

Correct Answer: A

#### **QUESTION 2**

You are the database administrator for a SQL Server 2005 computer named SQL1. Your company has five databases running on a single SQL Server 2005 instance. All indexes are created by using the SORT\_IN\_TEMPDB option to reduce the amount of time required and the amount of space used in the user databases to create and rebuild indexes. You need to design the tempdb database for optimal performance.

What should you do?

A. Place the tempdb database on the same RAID-5 volume as the user databases.

- B. Place the tempdb database on a different RAID-5 volume from the user databases.
- C. Place the tempdb database on the same RAID-0 volume as the user databases.
- D. Place the tempdb database on a different RAID-0 volume from the user databases.

Correct Answer: D

#### **QUESTION 3**

You need to identify the most appropriate archiving strategy for the SalesData.Orders table in the Sales database. The archiving strategy must have the minimum impact on performance. What should you do?

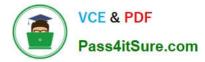

A. Create a table named ArchivedData.Orders. Partition the SalesData.Orders table and its indexes, and use MERGE, SPLIT, and SWITCH functions every three months to move old order data into ArchivedData.Orders.

B. Create a table named ArchivedData.Orders. Every three months use an INSERT statement to copy data from the SalesData.Orders table into ArchivedData.Orders, and then use a DELETE statement to remove archived data from SalesData.Orders.

C. Create a database snapshot of the Sales database every three months, and then use a DELETE statement to remove archived data from the SalesData.Orders table.

D. Back up the Sales database to tape every three months, and then use a DELETE statement to remove archived data from the SalesData.Orders table.

Correct Answer: A

#### **QUESTION 4**

You are a database administrator for Company.com. A user named Company belongs to the Windows Sales Managers group. Company needs a Reporting Services report to display annual sales information by territory. A user named Joe reports to Company and belongs to the Windows Sales group. He needs a report that is limited to his sales territory, but still displays the same detailed sales data that is on Company\\'s report. You need to design a secure solution that meets the reporting needs of the users and that consumes the minimal amount of Server resources.

What should you do?

A. Design a report for Company that includes two data regions. One data region is used for summary sales data. The other data region is used for the detailed sales data for each sales representative. Then, design a report for Joe that displays the detailed sales data.

B. Design two reports for Company. One report includes the territory information, and one report includes the detailed sales data. Then, design a report for Joe that displays the detailed sales data for his territories.

C. Design a report for Company that includes the territory information. Then, design a report for Joe that includes detailed sales data for his territories. Finally, configure Company s report so that it includes the data in Joes report.

D. Design a parameterized report for Company that includes all territory information. Then, design a linked report for Joe that links to Company s report.

Correct Answer: D

#### **QUESTION 5**

You are a database administrator for Company.com. The company runs a popular database- driven Web site against a SQL Server 2005 computer named Company B. You need to ensure a quick response time and appropriate audit trail in the event that Company B experiences excessive traffic due to denial-of-service (DoS) attacks.

Which two actions should you perform? (Each correct answer presents part of the solution. Choose two.)

A. Configure the new performance alert to start a SQL Server Profiler trace.

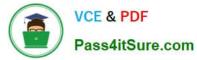

- B. Create a new performance alert to monitor the Current Bandwidth counter.
- C. Configure the new performance alert to start a Network Monitor capture.
- D. Create a new performance alert to monitor the Bytes Total/sec counter.

Correct Answer: CD

70-447 PDF Dumps

70-447 Study Guide

70-447 Braindumps

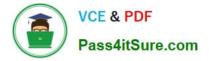

To Read the Whole Q&As, please purchase the Complete Version from Our website.

## Try our product !

100% Guaranteed Success
100% Money Back Guarantee
365 Days Free Update
Instant Download After Purchase
24x7 Customer Support
Average 99.9% Success Rate
More than 800,000 Satisfied Customers Worldwide
Multi-Platform capabilities - Windows, Mac, Android, iPhone, iPod, iPad, Kindle

We provide exam PDF and VCE of Cisco, Microsoft, IBM, CompTIA, Oracle and other IT Certifications. You can view Vendor list of All Certification Exams offered:

#### https://www.pass4itsure.com/allproducts

### **Need Help**

Please provide as much detail as possible so we can best assist you. To update a previously submitted ticket:

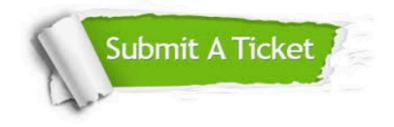

#### **One Year Free Update**

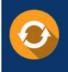

Free update is available within One Year after your purchase. After One Year, you will get 50% discounts for updating. And we are proud to boast a 24/7 efficient Customer Support system via Email.

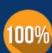

Money Back Guarantee To ensure that you are spending on

To ensure that you are spending on quality products, we provide 100% money back guarantee for 30 days from the date of purchase.

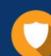

#### Security & Privacy

We respect customer privacy. We use McAfee's security service to provide you with utmost security for your personal information & peace of mind.

Any charges made through this site will appear as Global Simulators Limited. All trademarks are the property of their respective owners. Copyright © pass4itsure, All Rights Reserved.